## GIS FOR POWER DISCOM

## **Sequence of Topics**

- 1. Revamped Distribution Sector Reform Scheme (RDSS)
- 2. Work Flow
- 3. GIS for RDSS-Survey and Measurement
- 4. GIS in Consumer Indexing, Outage Management
- 5. GIS in DTR Failure and Replacement

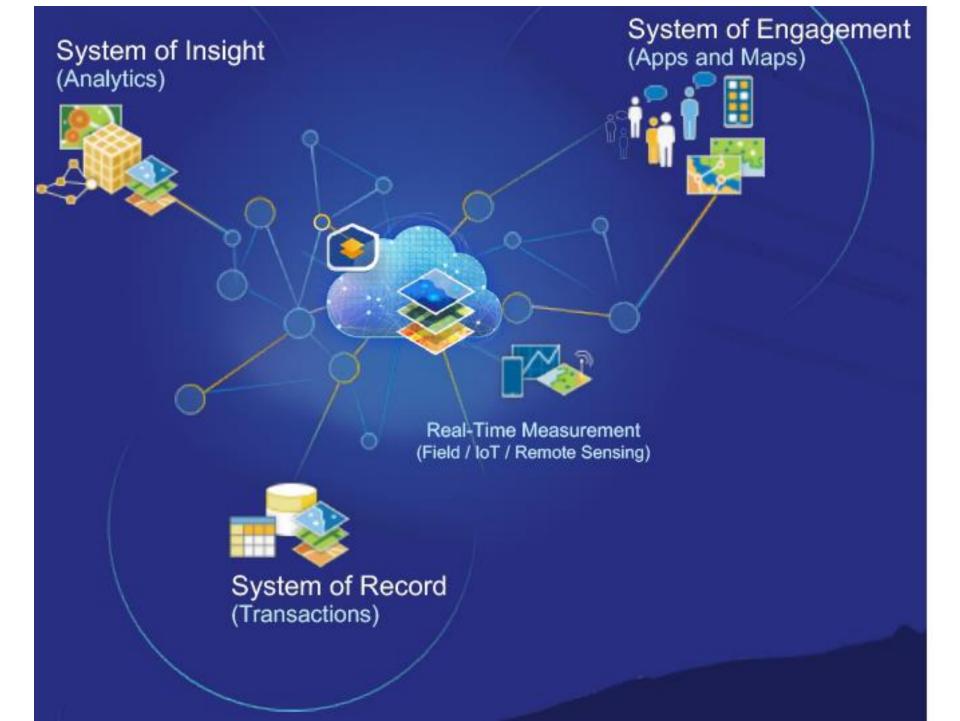

## **Broad Objectives of GIS**

#### **Digitally transforming Discoms with GIS**

- Asset Mapping
- Network Planning
- Consumer Indexing
- Outage management
- Equipment Failure
- E Survey
- E Measurement

#### **GIS CELL WORKS**

| Through                                                                                                    |  |
|----------------------------------------------------------------------------------------------------|--|
| => Problem definition by users => Proof of Concept development                                                 |  |
| => Execution through collaboration under user's ownership                                                      |  |
| => Applications as per present systems & database                                                              |  |
| <ul><li>=&gt; Maximum Automation</li><li>=&gt; Minimum capacity building requirement at the user end</li></ul> |  |
| => Multipurpose geo-spatial database, common, compatible,                                                      |  |
| standardized (100s of layers at fi eld level)                                                                  |  |
| => In house developed/open source software => Full Utilization of available assets                             |  |
| -> Full Othization of available assets                                                                         |  |
| => Integration of Various technologies like GIS,GPS,Web MIS, Mobile etc                                        |  |
|                                                                                                    |  |
| => Departmental /Integrated Decision Support Systems                                                           |  |
| =                                                                                                    |  |
|                                                                                                    |  |

## In House Development

- Android Based Apps for
  - Asset Mapping of 11KV ,33KV
  - DTR Failure an Replacement
  - E Survey and E Measurement
- In House Web Map Application and Map Server
  - Map for Planning, Management
  - Customized UIs for all Business
  - Integration with ERP, MDAS, Smart Bijlee, 1912

#### **Benefits**

- Using location, utility staff can discover patterns and trends that simple reporting cannot detect—improving asset management results.
- optimization decreases operating expenses (OPEX) and capital expenditures (CAPEX). It shortens restoration time
- (GIS) technology discovers patterns, makes connections, and uncovers relationships among materials, workers, and fleets
- GIS connects IT systems to the operational state of the network. It integrates
  external information sources with location, manages data transactions, and
  enforces integrity of network and structural data.
- To produce efficient designs, engineering teams require diverse data. Reliable
  information sharpens every project and reduces risks. A single source of true
  design information comes from a modern geographic information system (GIS),
  which provides a solid data and communication foundation to model utility
  networks. This enables utilities to succeed with repeatable solutions to
  engineering problems. The modern capabilities of GIS reinforce excellence for
  utility design and engineering.

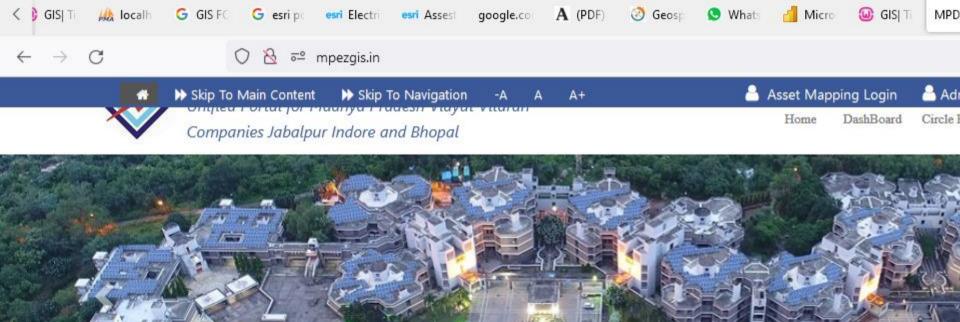

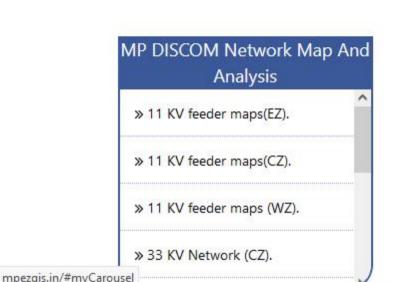

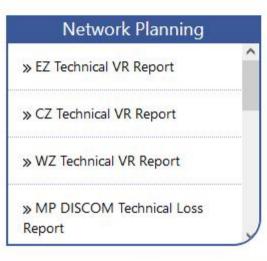

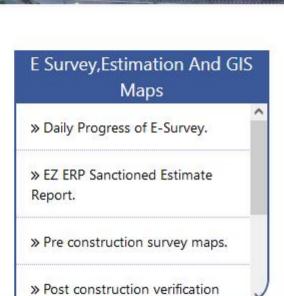

- Asset Mapping of Existing 11KV,33KV Feeders, 33/11 KV Substations, DTR ,Poles
- Consumer Indexing Tagging of Diaries and consumers with DTR
- Asset Planning Based on Mapped Infra
- GIS Based DTR Failure and Replacement
- Outage Management MDAS Integration

# Revamped Distribution Sector Reform Scheme (RDSS)

And

<u>GIS</u>

## Integration of Systems

- GPS and GIS based E Survey and Estimate Preparation in ERP
- E Tendering and Award of Contract
- Invoicing System
- Quality Control and Assurance System
- GPS and GIS based Project Monitoring System
- GPS and GIS based E Verification and Measurement as per completion Schedule

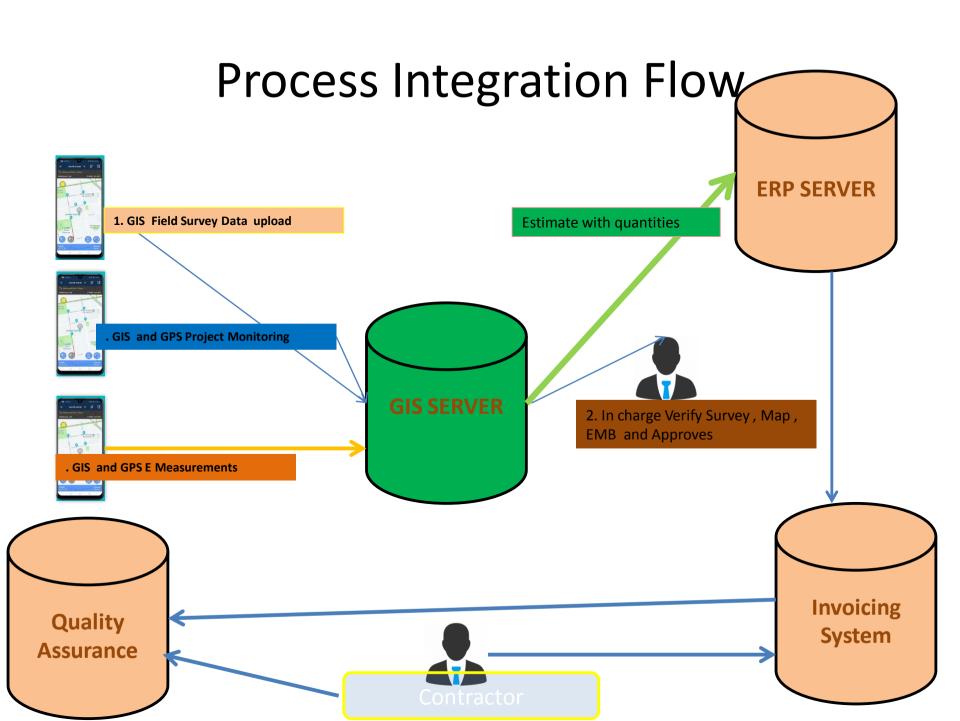

| (EMB) e-measurement Book  | 1. Preliminary Assessments of work#-Desktop Review | 4.Amendment of Quantity if any         |
|---------------------------|----------------------------------------------------|----------------------------------------|
| (East Discom<br>Jabalpur) | 2.Creation of Shelf of Works                       | 5. Verification of Survey              |
|                           | 3.Assignment of Work for Survey                    | 6.Estimation of Quantities from Survey |
| (ERP)                     | 7 Estimation                                       | 8 Sanction as per<br>DOP               |
| <b>Invoice Module</b>     |                                                    |                                        |
| E-Tender                  |                                                    |                                        |
| <b>Quality Assurance</b>  |                                                    |                                        |
| Contractor                |                                                    |                                        |

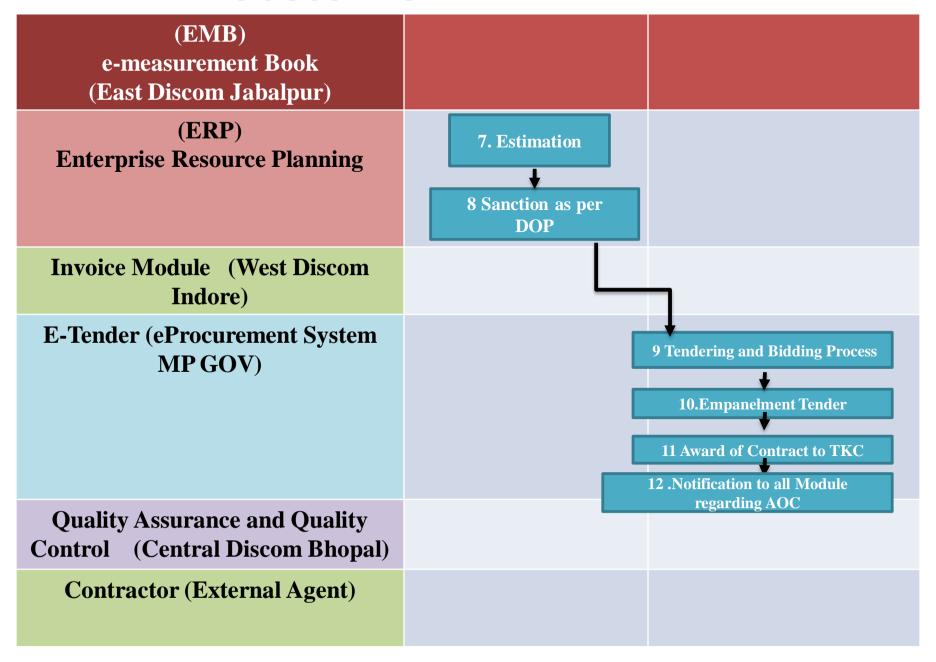

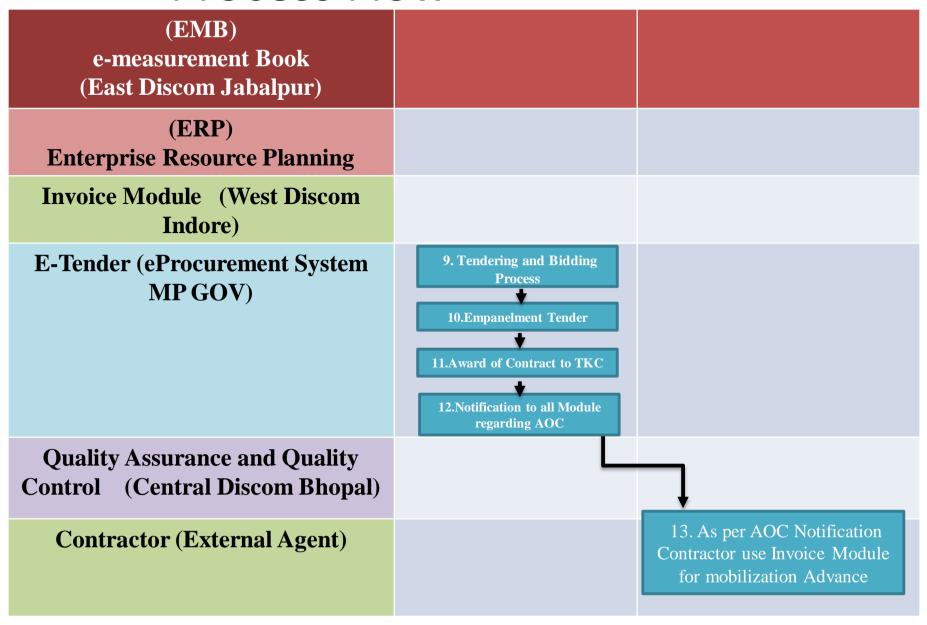

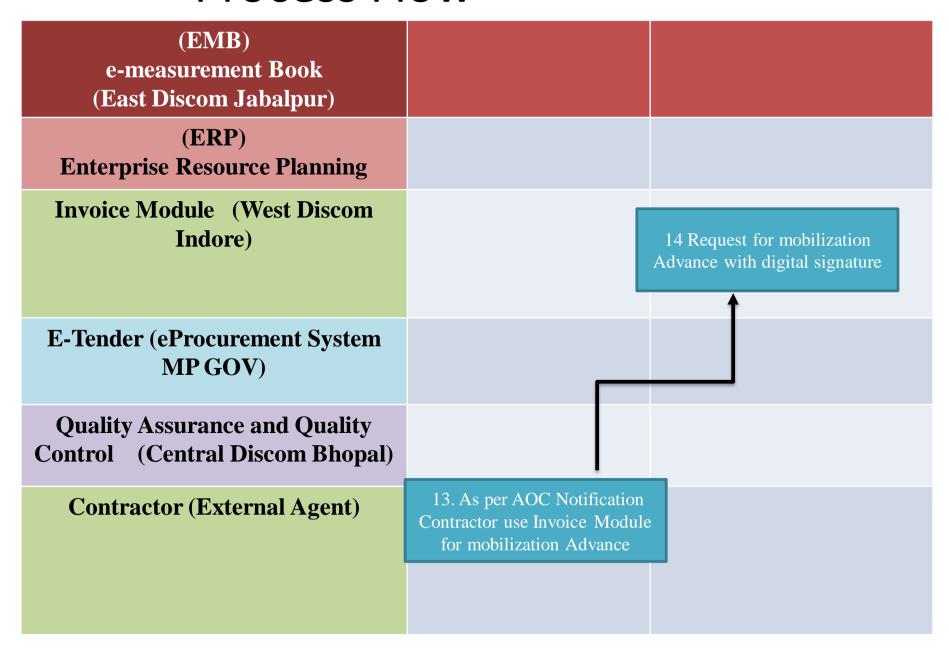

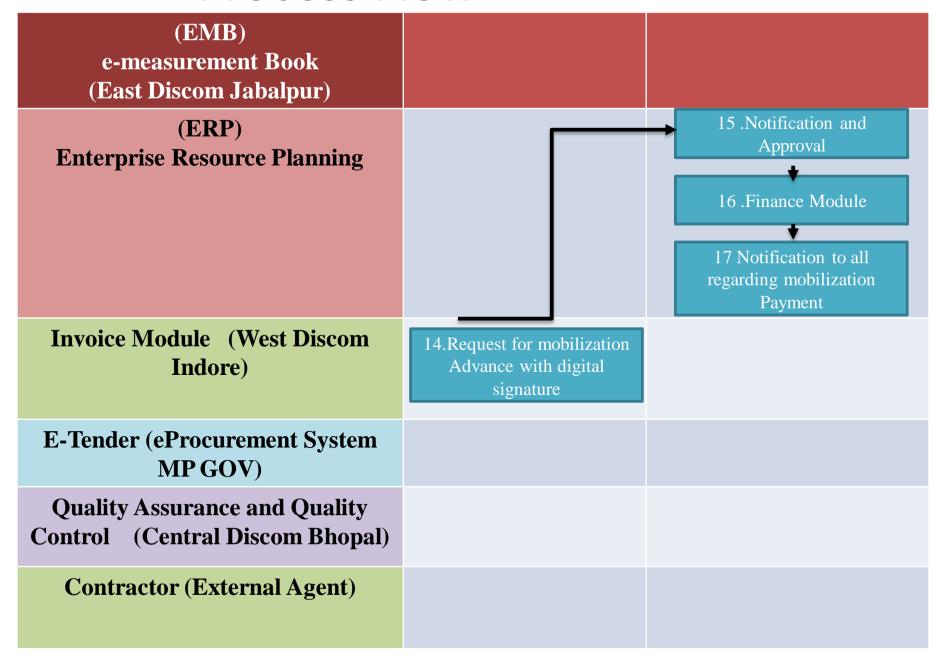

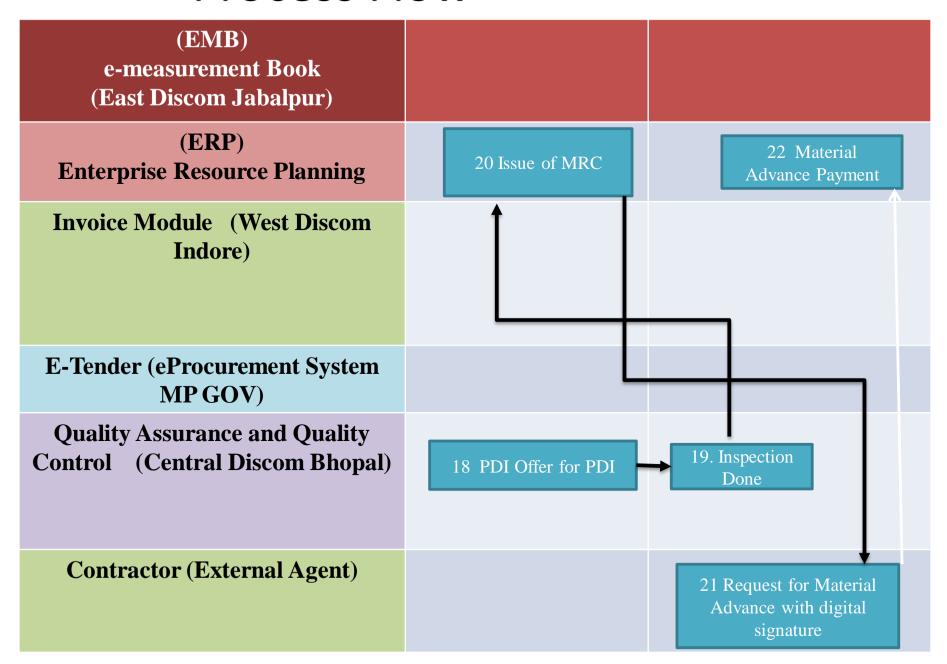

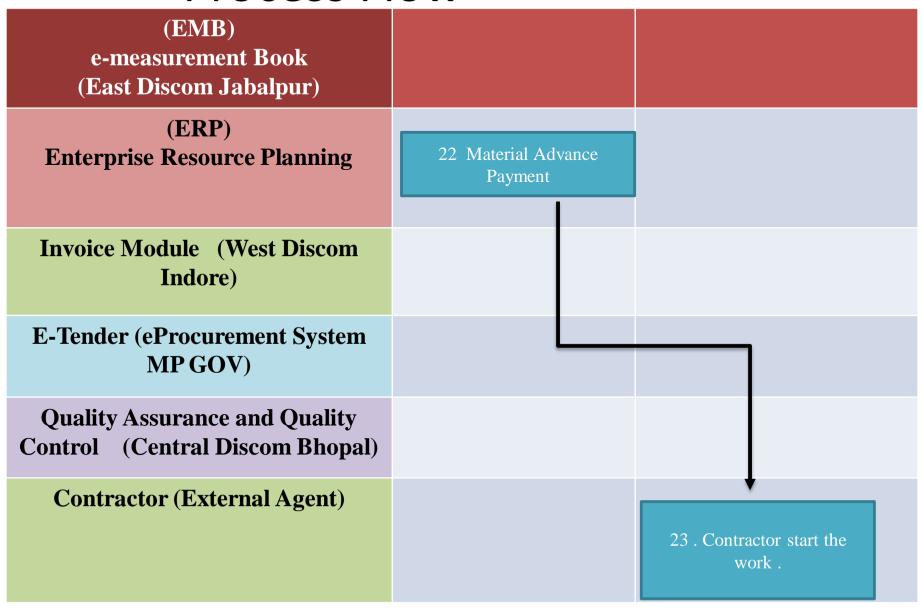

| (EMB) e-measurement Book (East Discom Jabalpur)                  | 24 Project Monitoring<br>System |                                                 |
|------------------------------------------------------------------|---------------------------------|-------------------------------------------------|
| (ERP) Enterprise Resource Planning                               |                                 |                                                 |
| Invoice Module (West Discom<br>Indore)                           |                                 |                                                 |
| E-Tender (eProcurement System MP GOV)                            |                                 |                                                 |
| Quality Assurance and Quality<br>Control (Central Discom Bhopal) |                                 |                                                 |
| Contractor (External Agent)                                      |                                 | 25 Contractor Complete the work as per Estimate |

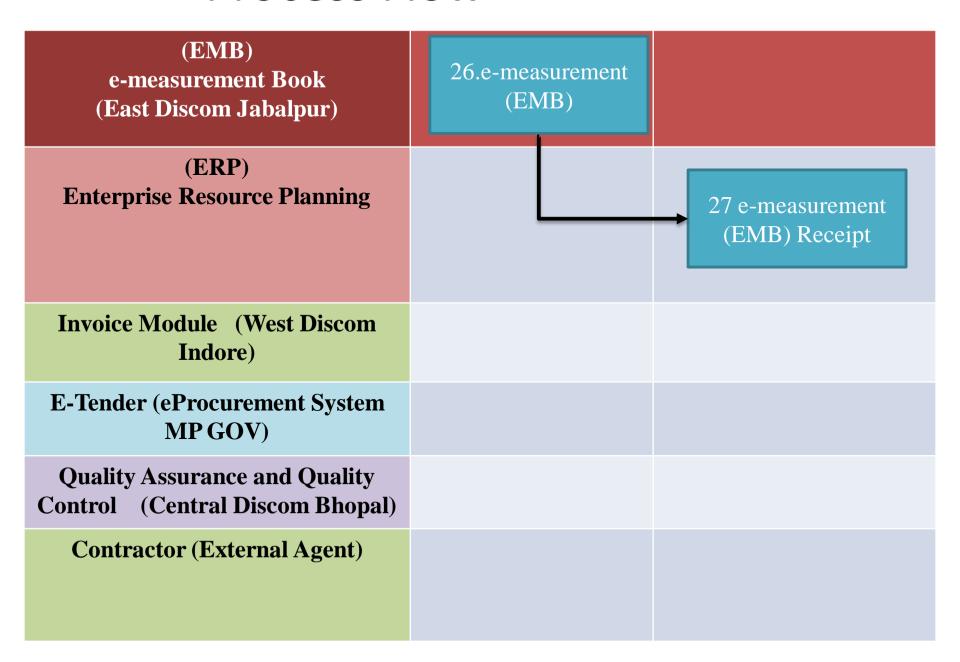

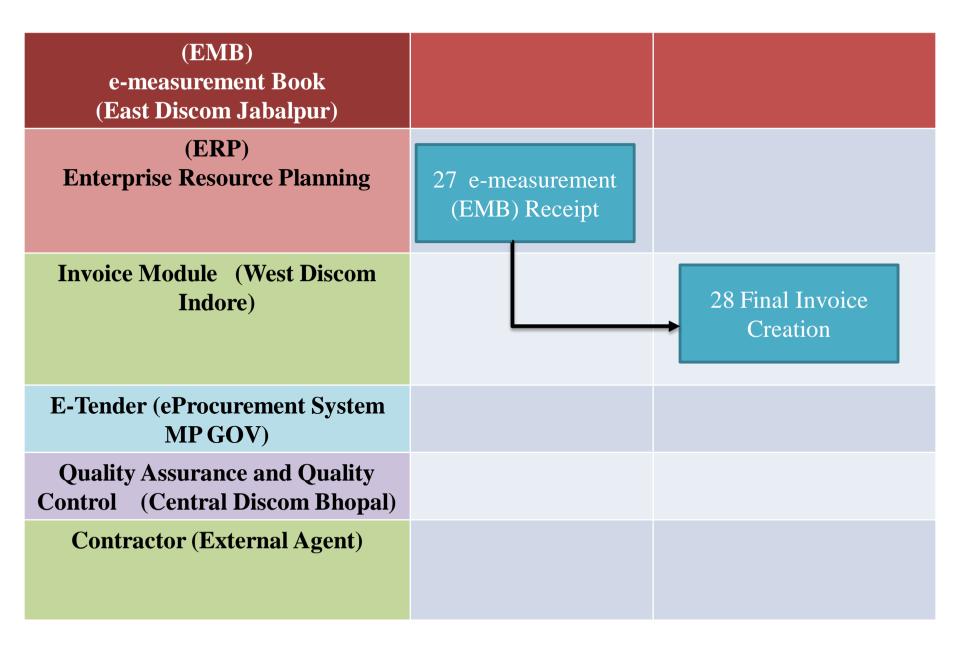

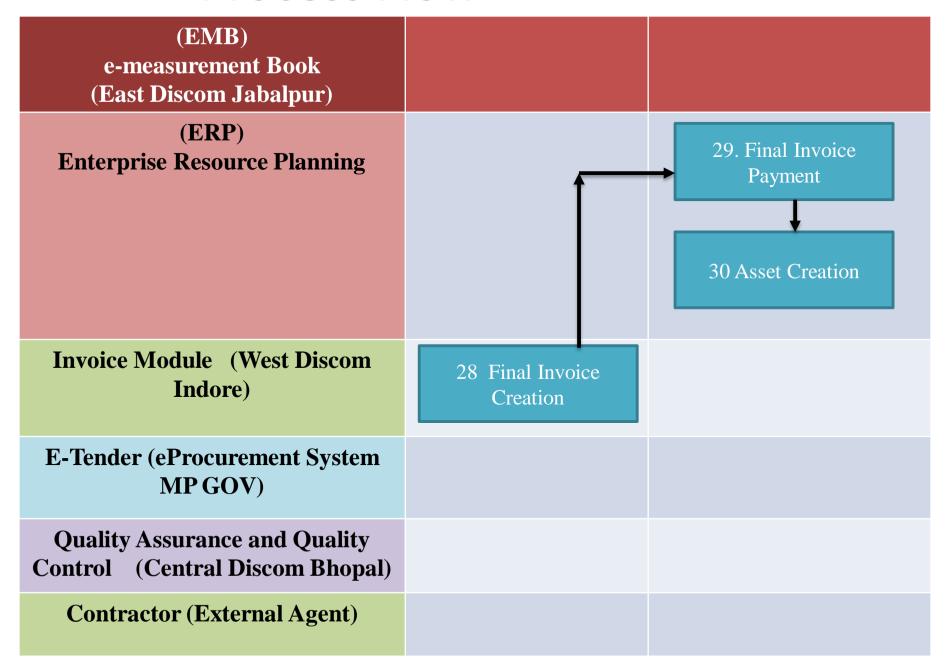

#### Process Flow for GPS Based Project Monitoring System

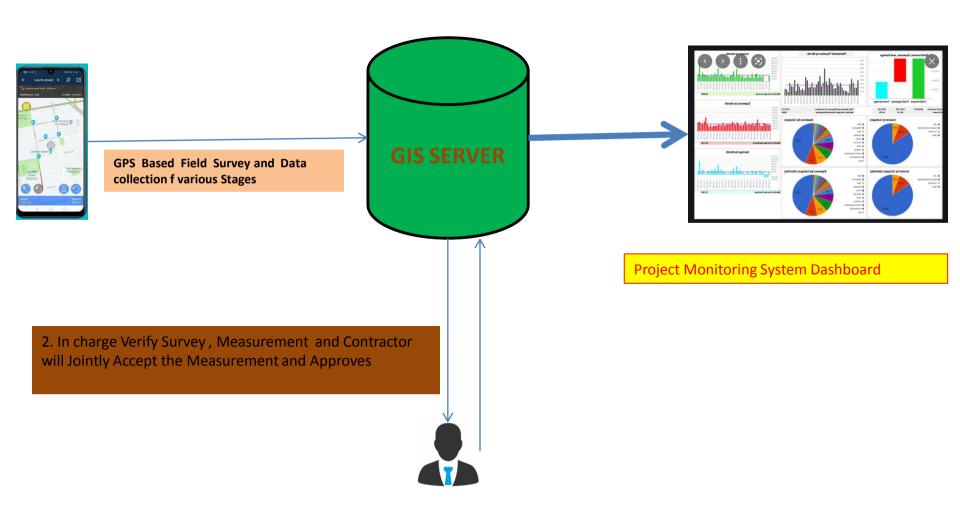

# **Network Analysis and Planning**

## **VR** and TechLoss

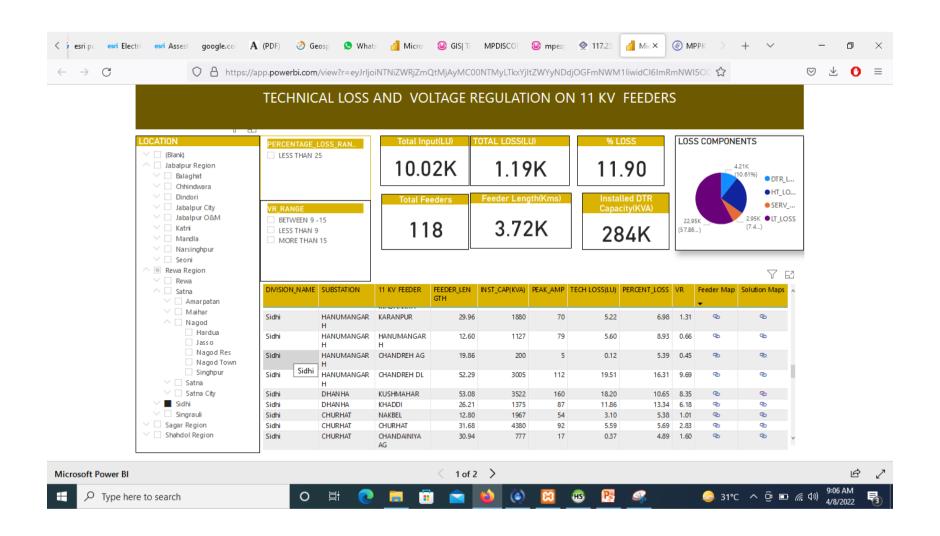

# Integrated Solution Map

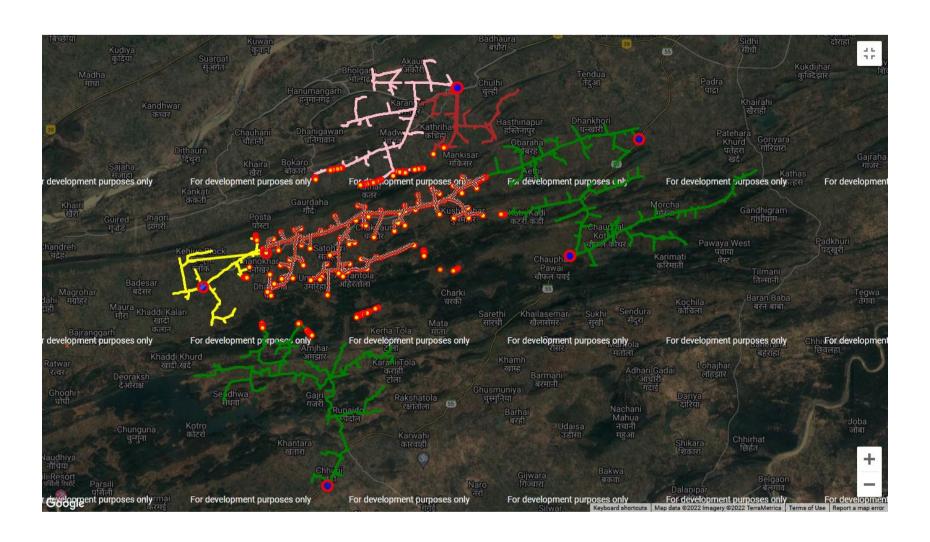

## Sequence

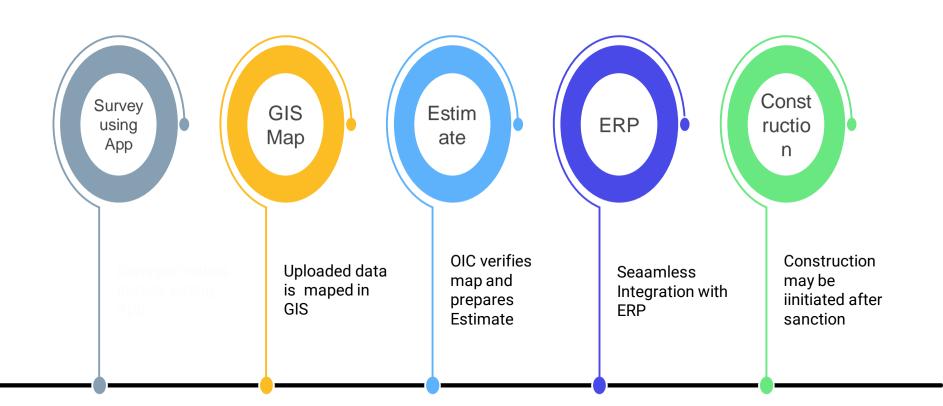

## E verification using App

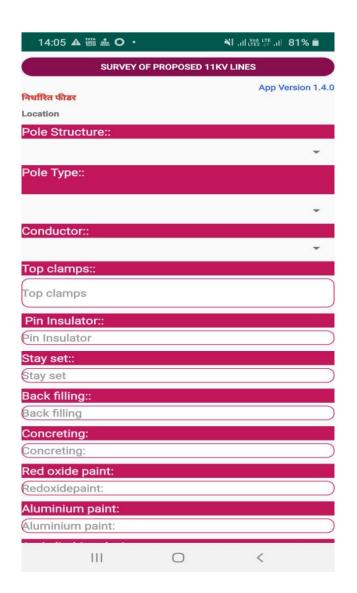

| 14:06 ▲  ♣ O •         |           | ₩   Vo) LTE | 80% 亩 |
|------------------------|-----------|-------------|-------|
| Stay set::             |           |             |       |
| Stay set               |           |             |       |
| Back filling::         |           |             |       |
| Back filling           |           |             |       |
| Concreting:            |           |             |       |
| Concreting:            |           |             |       |
| Red oxide paint:       |           |             |       |
| Redoxidepaint:         |           |             |       |
| Aluminium paint:       |           |             |       |
| Aluminium paint:       |           |             |       |
| Anti climbing devices: |           |             |       |
| Anti climbing devices: |           |             | )     |
| Danger Boards:         |           |             |       |
| Danger Boards:         |           |             | )     |
| Binding wire and tape: |           |             |       |
| Binding wire and tape: |           |             |       |
| Binding wire and tape: |           |             |       |
| M.S.Nuts and Bolts:    |           |             | )     |
|                        |           |             |       |
| Т                      | AKE PHOTO |             |       |
| Ш                      | 0         | <           |       |

# E MB Reports and Maps

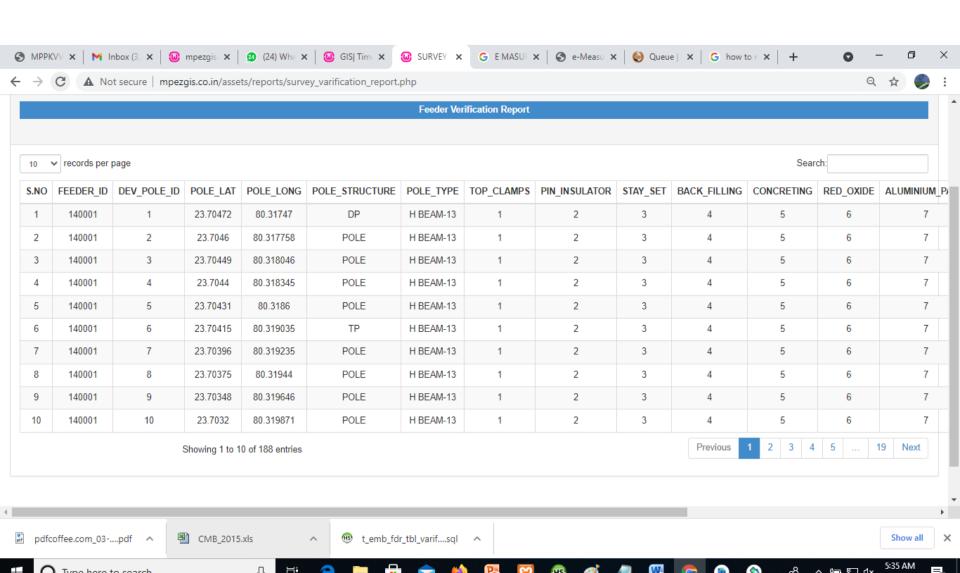

## E MB and GPS GIS Map

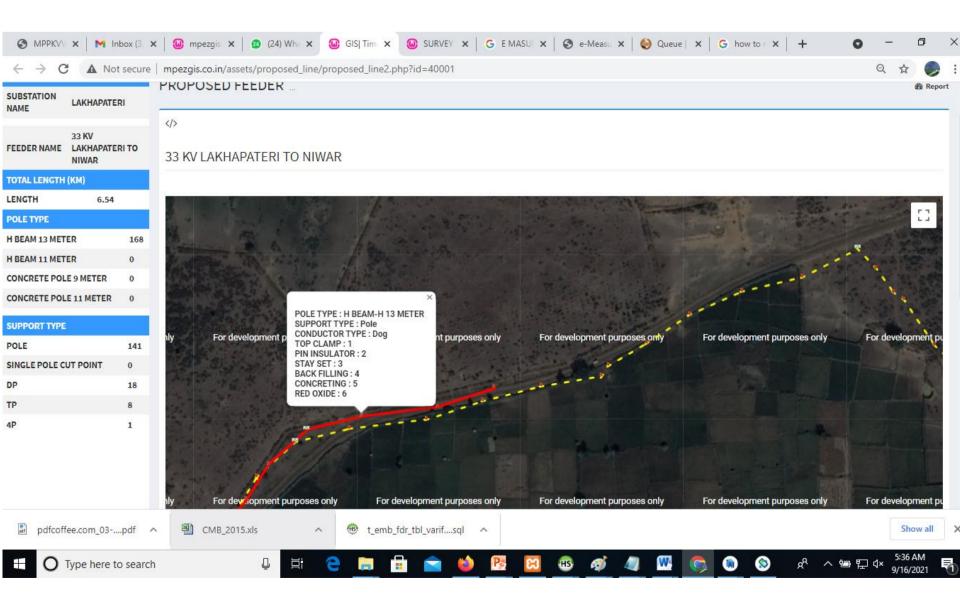

## Process Flow for E M B

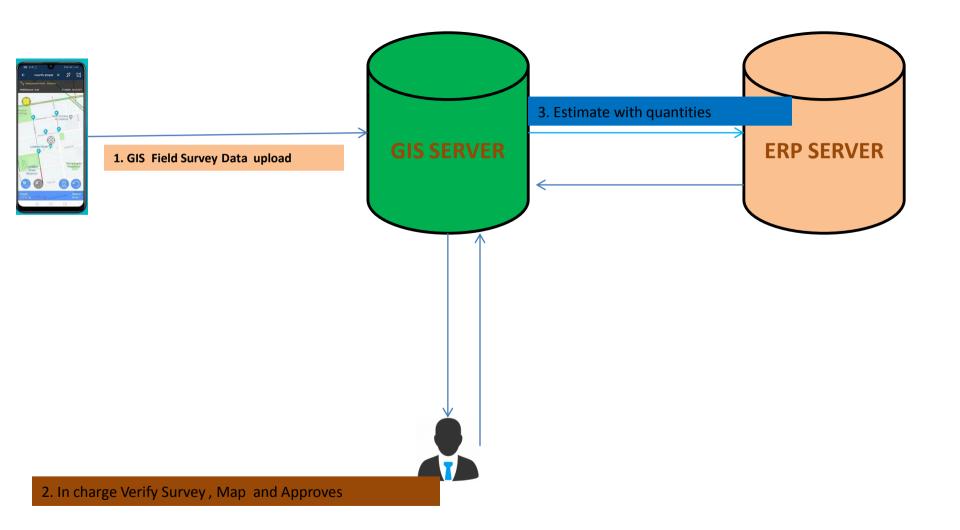

#### GPS and GIS Based E Measurement Project

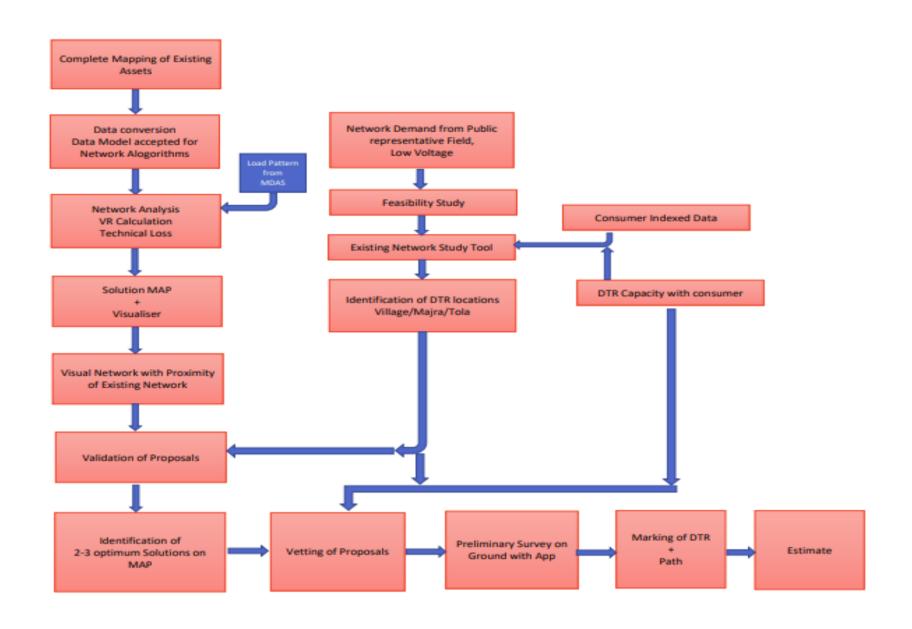

#### 3 Minutes Short Video on Field Survey of Proposed Line using App

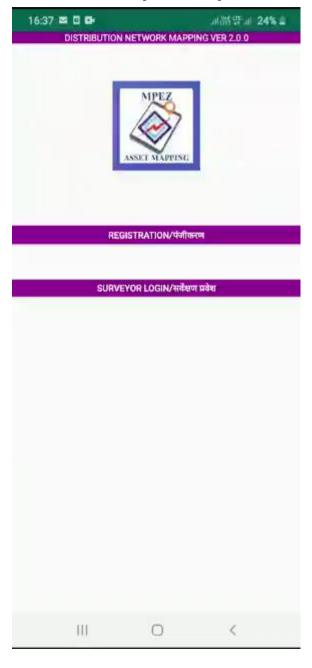

After Survey, The Surveyor uploads Map with all details to GIS Server

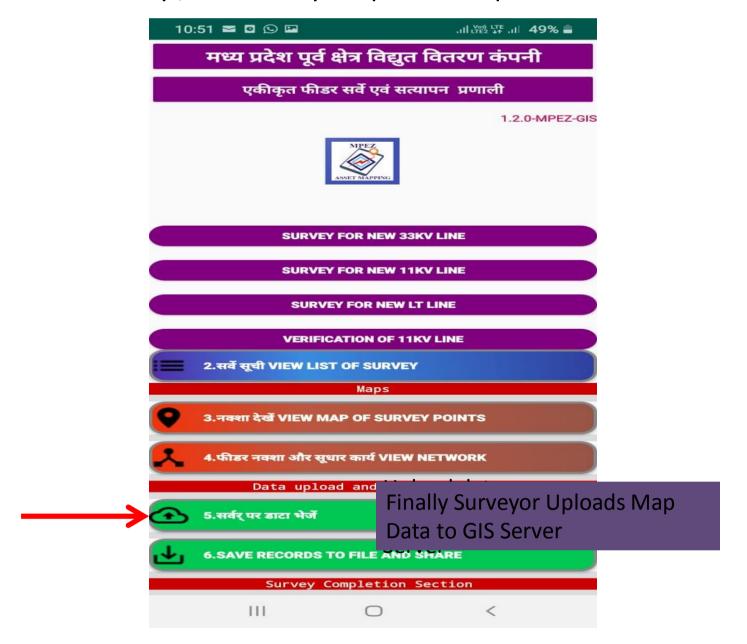

#### OIC After Survey Logins in Dash Board for further Actions

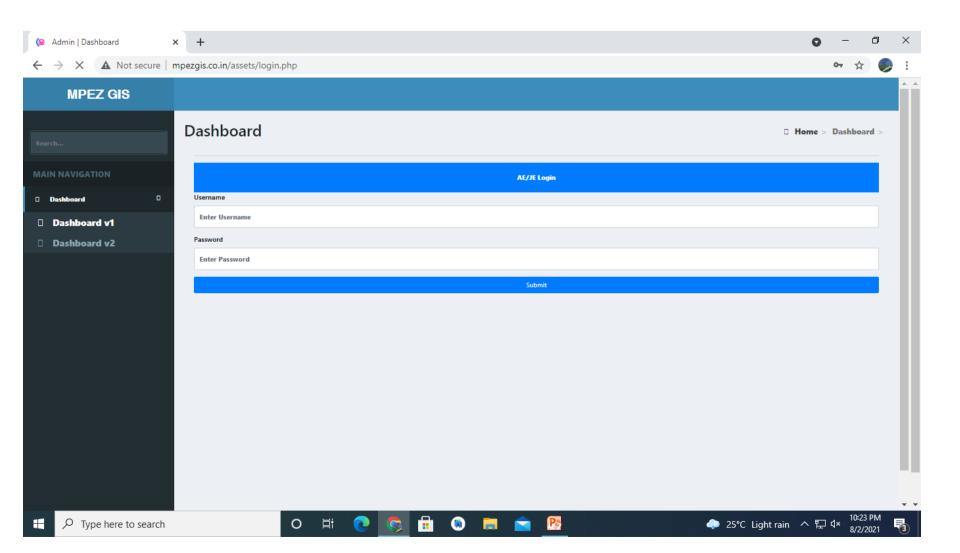

# The GIS Data of Field Survey is Seen on Desktop by OIC, with all Details, Pole Type, Support Structure, Length, Conductor

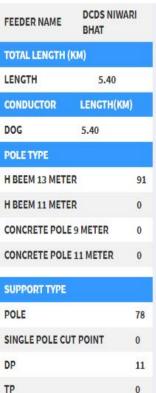

2

#### DCDS NIWARI BHAT

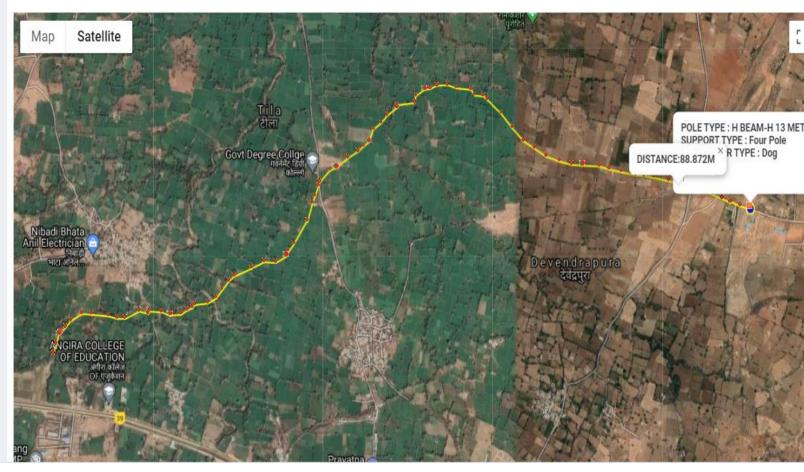

#### **Precise Locations, Routes are Verified**

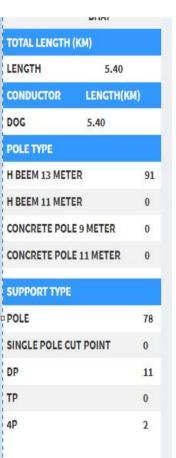

#### DCDS NIWARI BHAT

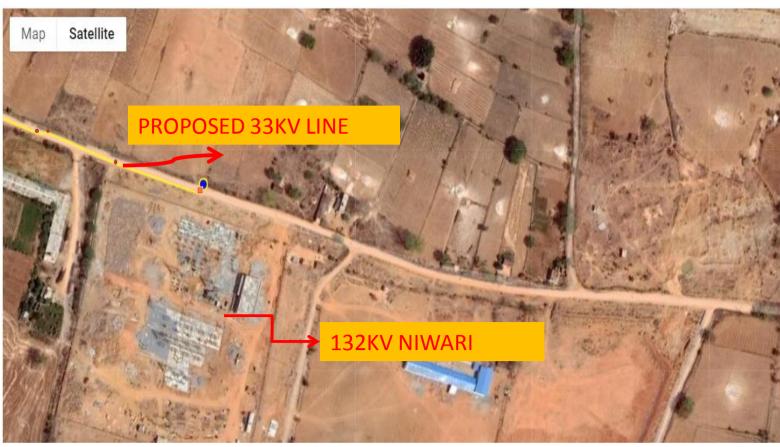

### E MB Dash Board

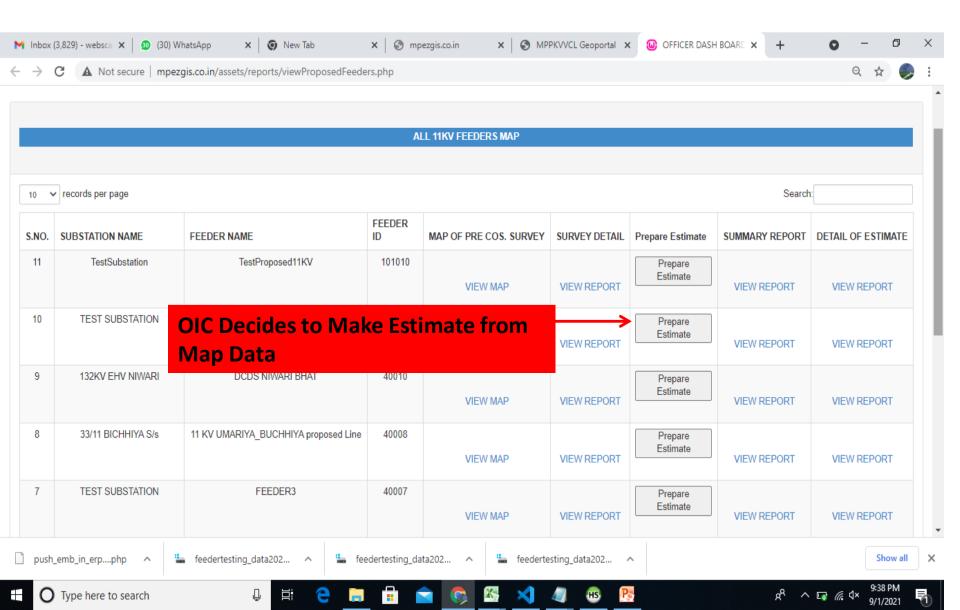

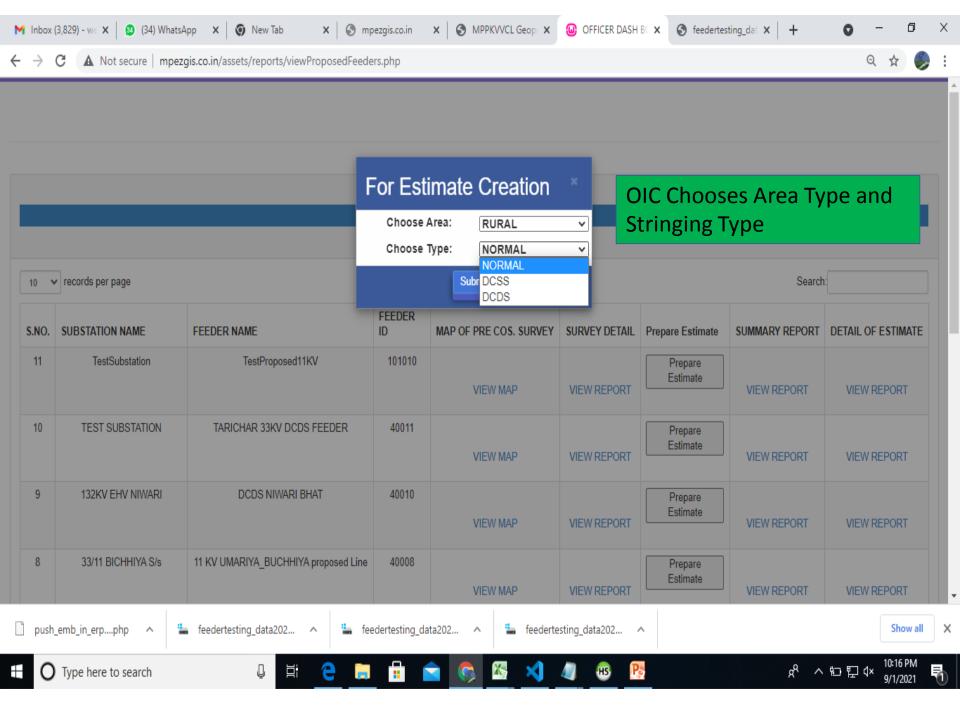

#### Abstract of Estimate made using Survey Map

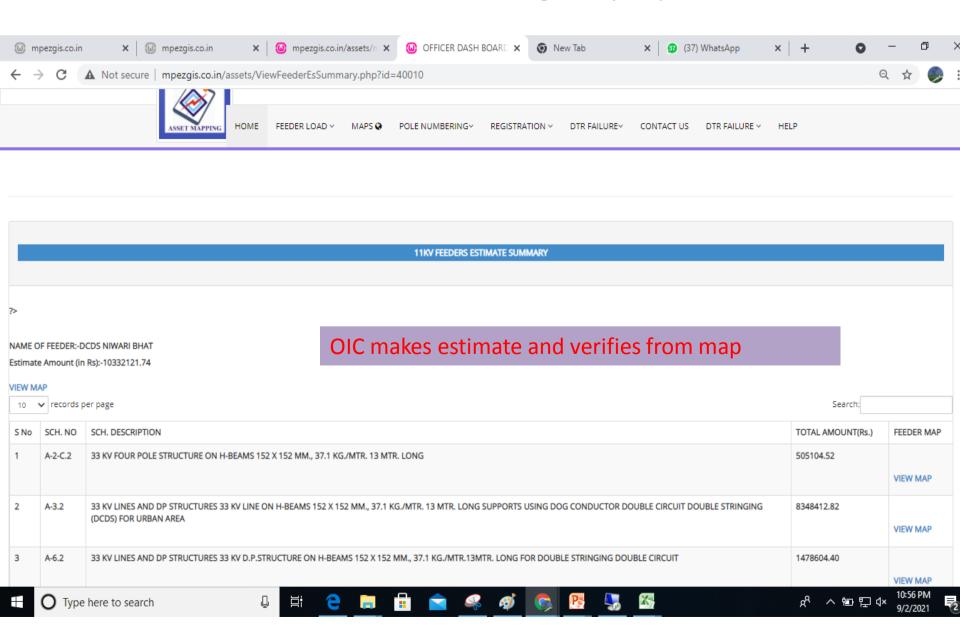

### **ANNXURES**

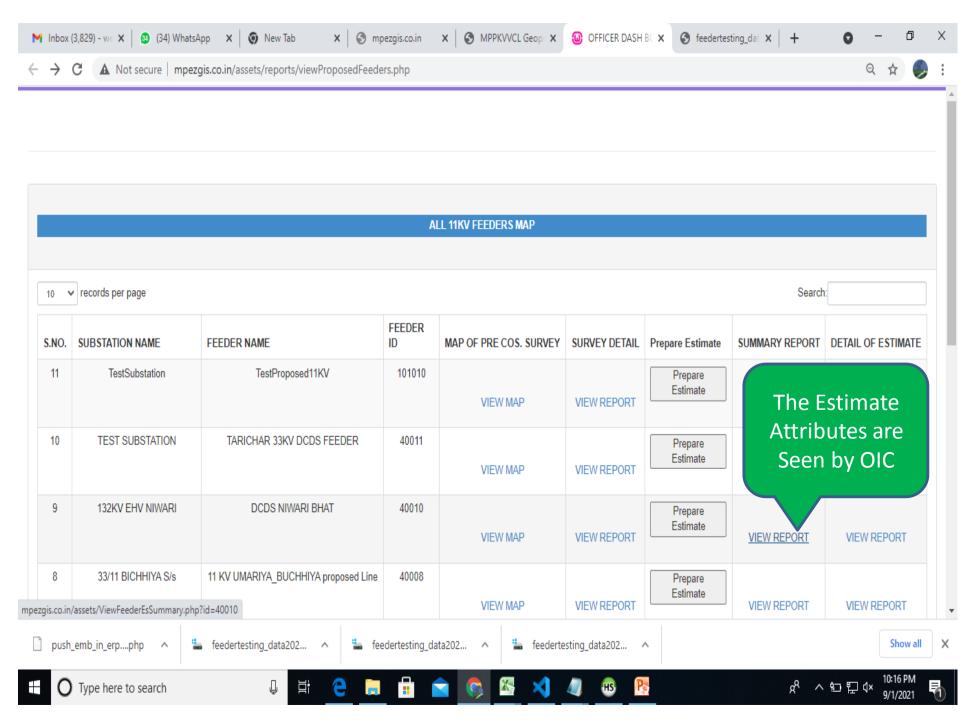

# Details of Estimates Prepared Using Prevailing SOR Schedules and Map Data

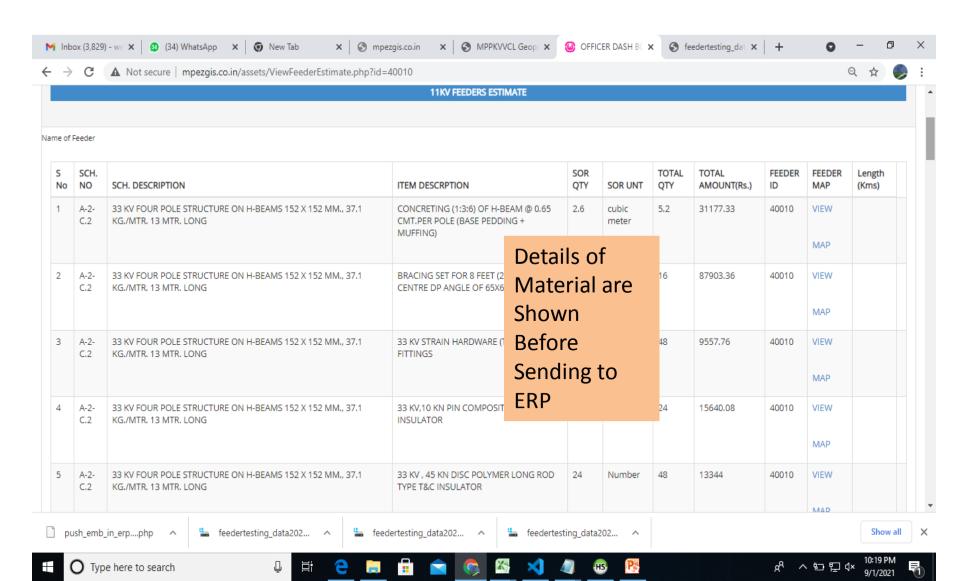

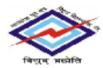

#### MADHYA PRADESH POORV KSHETRA VIDYUT VITARAN CO. LTD.

[Whally owned by the Gayt, of MP)

CIN No.: U40109MP2002SGC015120

Block No. 7, Shekti Bheven, Rempur, Jebelpur | 482008 Phone No. 0761 | 2660079, 2702420/2702020, Fax No. 0761 | 2660128/2661219 | Websiters was imper to in

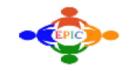

#### Estimate Draft Report for Project Number: 576585

Report Run Date: 16-06-2021 14:38:43

Project Number : 576585 Estimate Number : New 33kv Line Niwari Bhata. Version : Draft

Project Type : Departmental Project Organization : O/o E.E.(O&M DN.) NIWADI Distribution Centre : O/o J.E.(RES) NIWARI

Scheme Code : 026 Scheme Name : SUB TRANSMISSION SCH-220, 66 & 132 KV WITH ALLIED S/S Area Store : Area Store Chhatarpur

Project Start Date : 08-APR-21 Completion Date : 08-APR-23 Project Status : Ready for Estimation

Total Cost : 17059058.84 Item Cost : 13473481.28

Estimate Prepared By : Mr. Vinod Sharma

Name of Work : 33 kv line from 132kv Devendrapura to 33/11kv Sub stataion Niwari Bhata under Niwari RES D/C.

History & Scope : 33 ky line from 132ky Devendrapura to33/11ky Sub stataion Niwari Bhata under Niwari RES D/C.

Technical Viability : 12km 33kv line

Certificate : survey done by JE Niwari RES D/C.

#### Nature of Work:

New, Augmentation and Additional 11/0.433 kV and 33/11 kV Sub-Station

# Data transferred from Mobile App to GIS Server finally to ERP Server

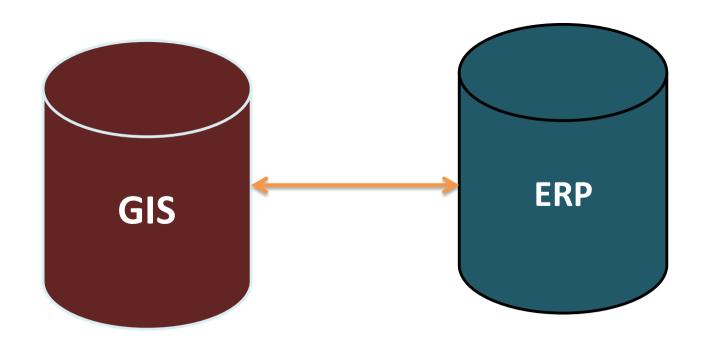

#### App For E -Measurement

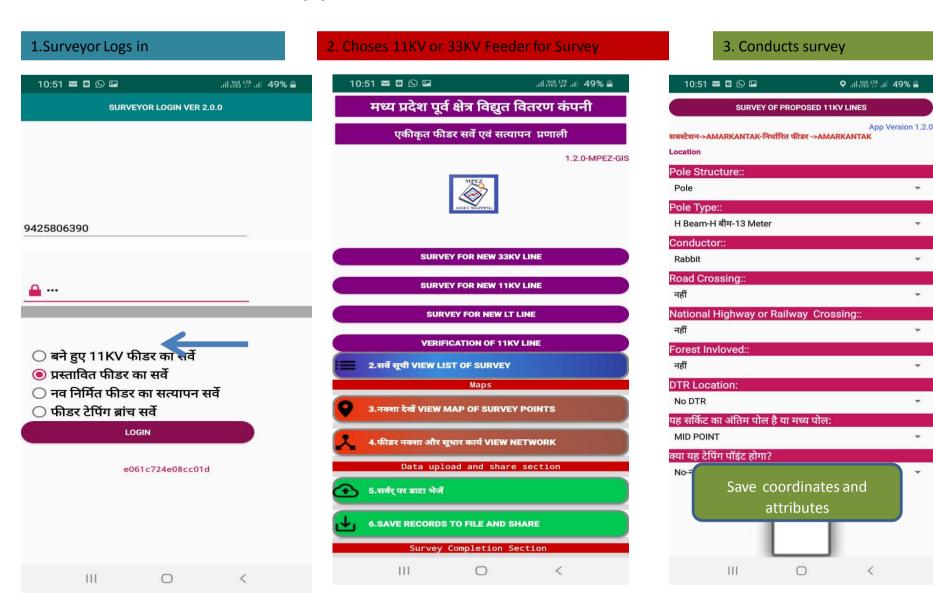

#### Surveyor Sees His Location and Map of Proposed Feeder Surveyed

Surveyor See Map even during Survey on his mobile App

Finally Surveyor Uploads Map Data to GIS Server

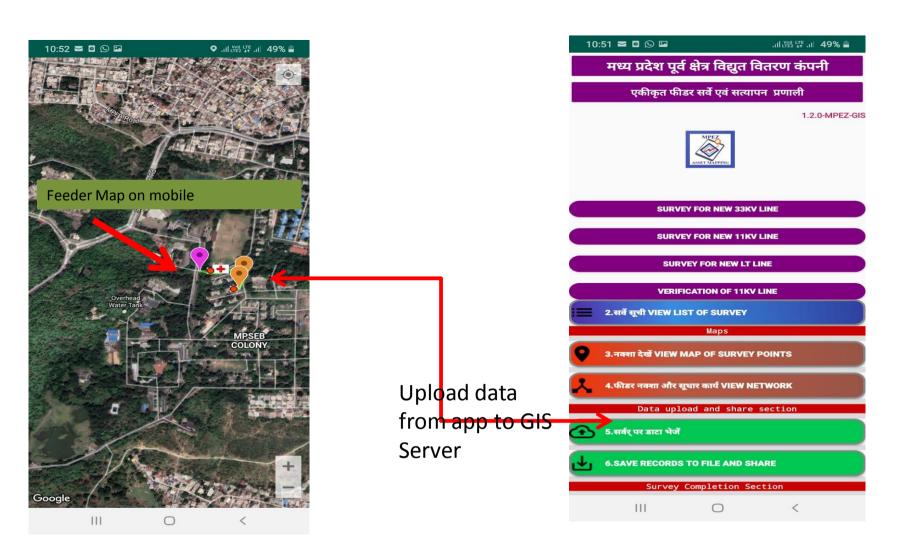

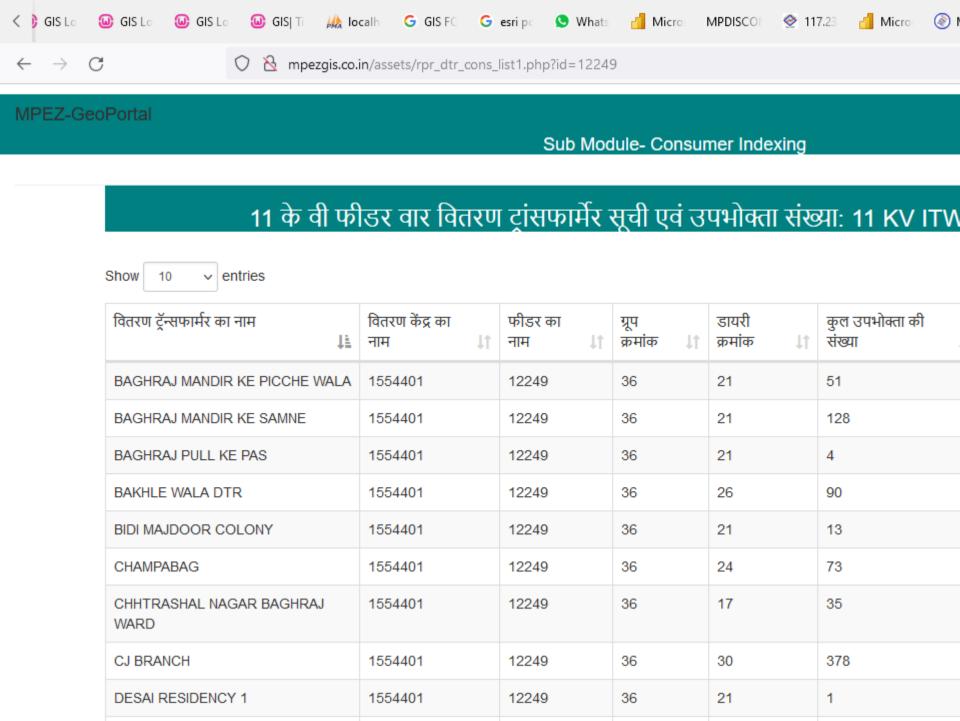

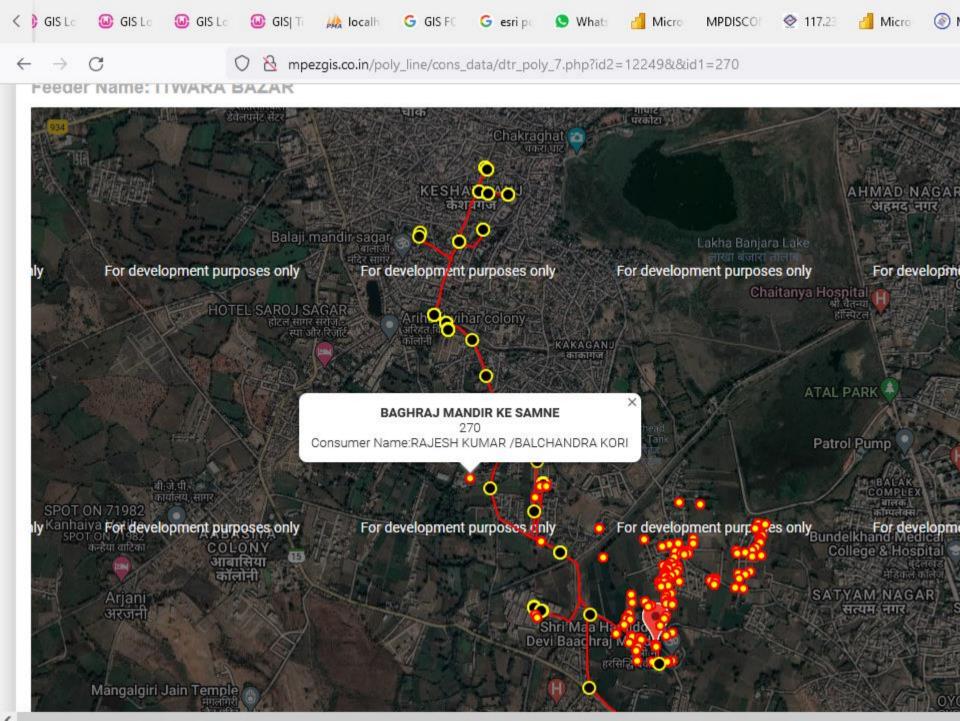

# Outage Management

## Power Failure Map

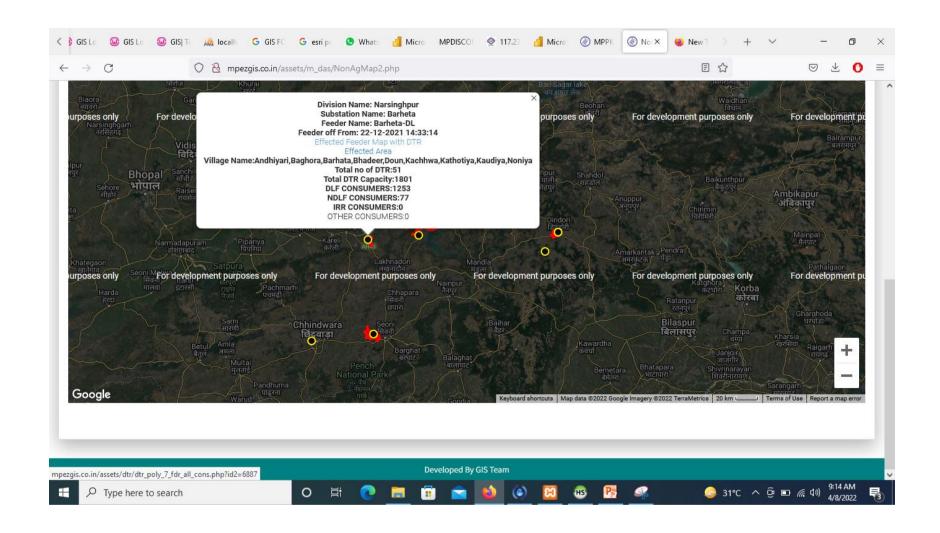

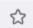

#### DC WISE FAILED DTR

| oage         |                          |                                  |                                         |                  |                                             |                    |                                  | Search:            |  |
|--------------|--------------------------|----------------------------------|-----------------------------------------|------------------|---------------------------------------------|--------------------|----------------------------------|--------------------|--|
| के वी<br>द्र | 11केवी<br>फीडर का<br>नाम | वितरण<br>ट्रांसफार्मेर का<br>नाम | फेल हुए वितरण ट्रांसफार्मेर<br>का चित्र | शिकायत<br>संख्या | शिकायत स्थिति                               | Action<br>recorded | स्थल परीक्षण<br>दिनांक और<br>समय | अक्षांश            |  |
| HORI         | Bamhori<br>DL            | 25 KVA<br>MATA<br>PONDI          |                                         | 129668           | DTR to be Issued For<br>ERP Project-2034747 | 9                  | 2022-04-07<br>14:49:22           | 22.971488333333333 |  |
| HORI         | Bamhori<br>DL            | 25 KVA<br>SCHOOL<br>BAMHORI      |                                         | 138760           | DTR to be Issued For<br>ERP Project-2034638 | 9                  | 2022-04-06<br>10:13:26           | 22.99143333333333  |  |
| 1            | KAMTI(AG)                | 25 KVA<br>RAJPOOT<br>GARDHA      |                                         | 139351           | DTR to be Issued For<br>ERP Project-2034617 | 9                  | 2022-04-05<br>18:34:54           | 22.931990000000003 |  |

## Falied Visualize on Map

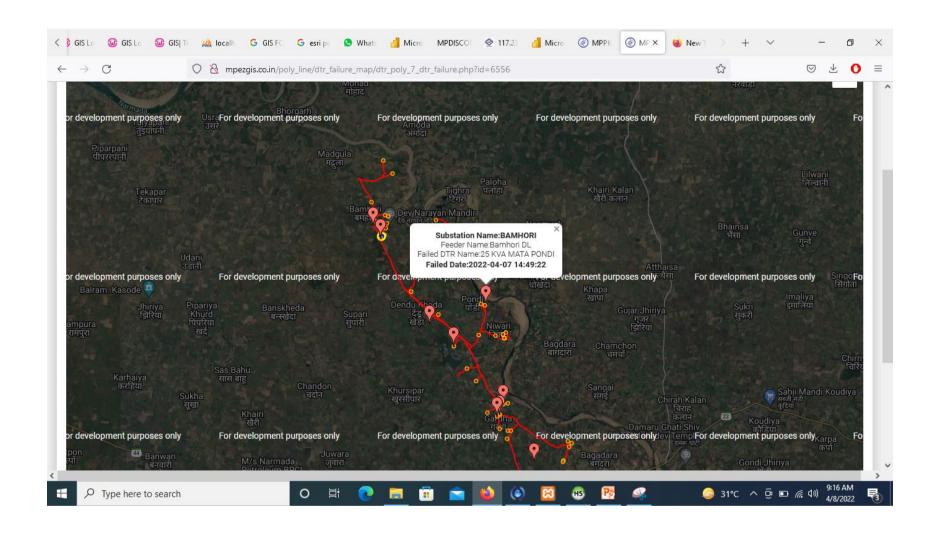